# Constructing Orthogonal Arrays

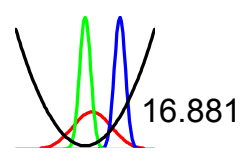

Robust System Design<br>
1681 MIT

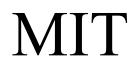

# Learning Objectives

- Introduce & explore orthogonality
- Study the standard OAs
- Practice computing DOF of an experiment
- Learn how to select a standard OA
- Introduce means to modify OAs
- Consider studying interactions in OAs

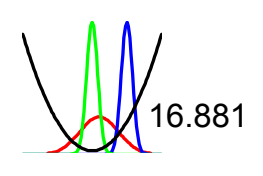

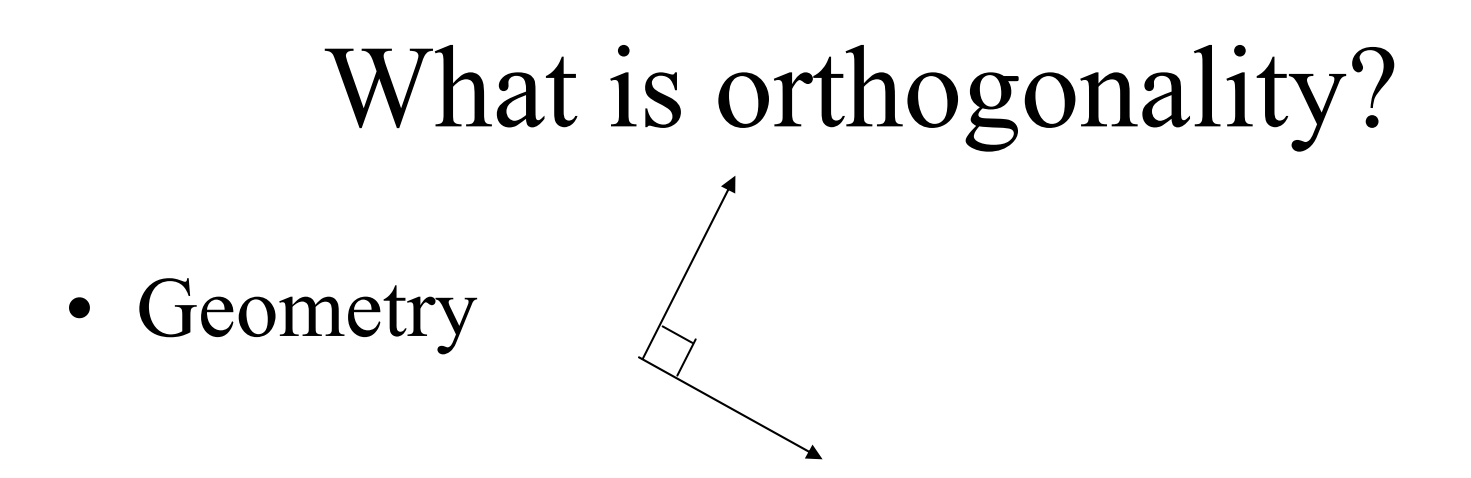

- $\vec{x} \cdot \vec{y} = 0$ • Vector algebra
- Robust design
	- F o rm *contrasts* for the columns ( *i*)

 $w_{i1} + w_{i2} + w_{i3} + \cdots + w_{i9} = 0$ 

– Inner product of contrasts must be zero

*w*<*i*> ⋅*w* $\frac{}{\sqrt{}}=0$ 

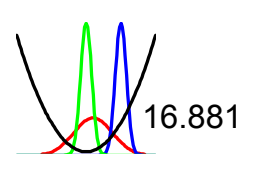

# *Before* Constructing an Array

We must define:

- Number of factors to be studied
- Number of levels for each factor
- 2 factor interactions to be studied
- Special difficulties in running experiments

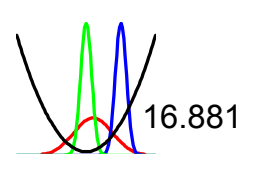

# Counting Degrees of Freedom

• Grand mean

–1

- Each control factor (e.g., A)  $-$  (# of levels of A -1)  $-$
- Each two factor interaction (e.g., AxB) – (DOF for A)x(DOF for B)
- Example --  $2^{1}x3^{7}$

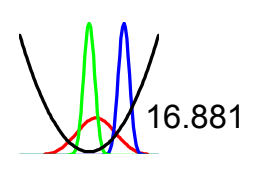

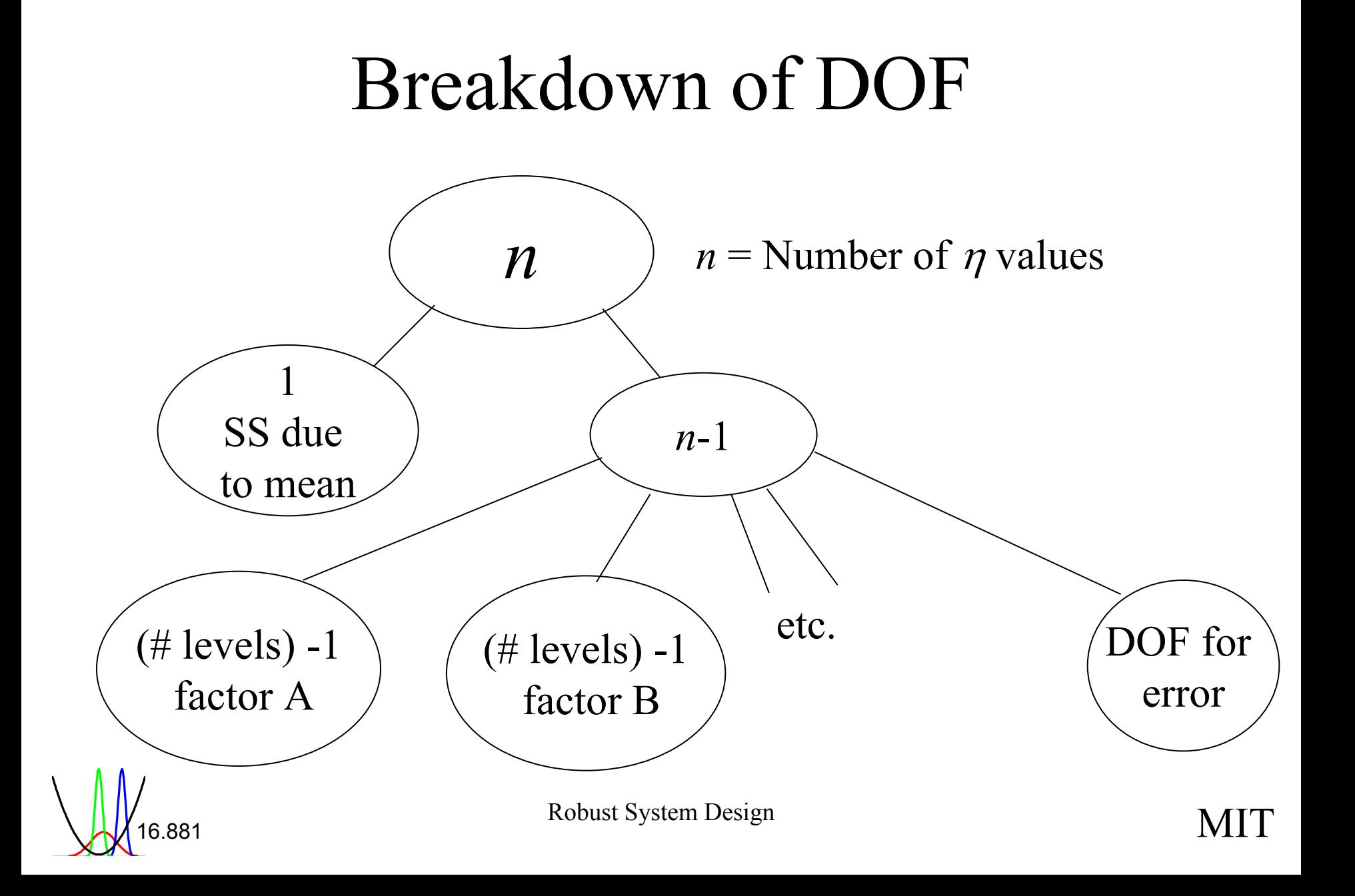

### DOF and Modeling Equations

• Additive model

0  $\eta(A_i, B_j, C_k, D_i)$  $= \mu + a_{i} + b_{j}$  $+$   $c_{_k}$  $+ d_{i} + e_{i}$ 

• How many parameters are there?

•• How many additional equations constrain the parameters?

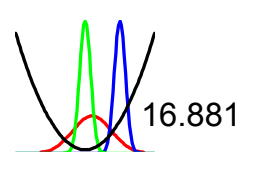

# DOF -- Analogy with Rigid Body Motion

- How many parameters define the position and orientation of a rigid body?
- How do we remove these DOF?

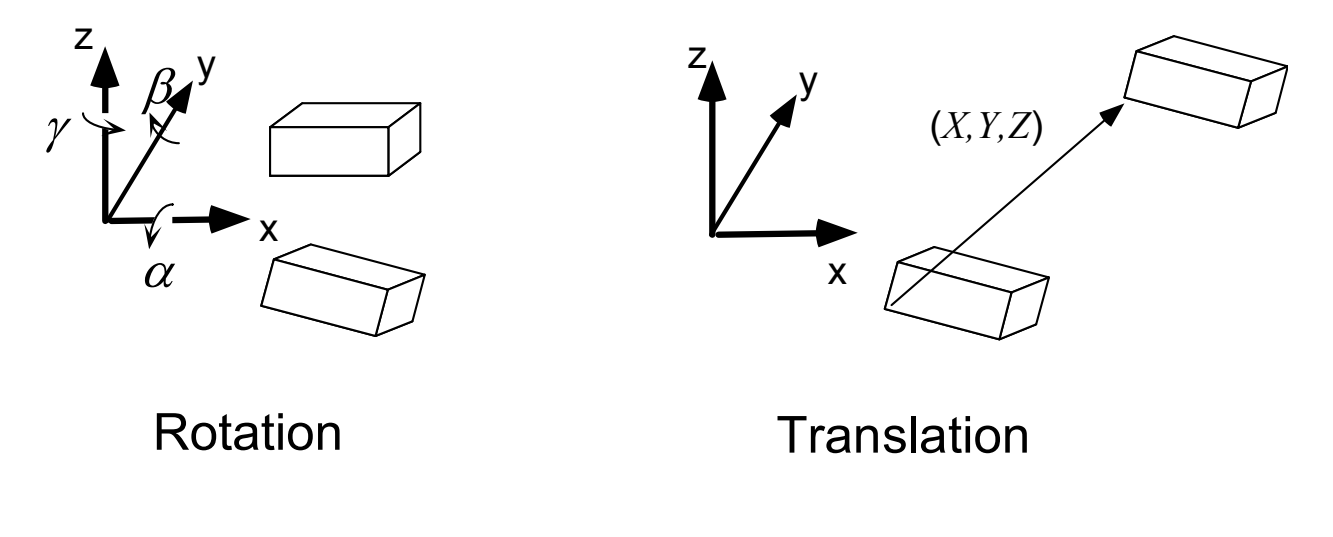

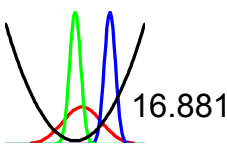

#### Notation for Matrix Experiments

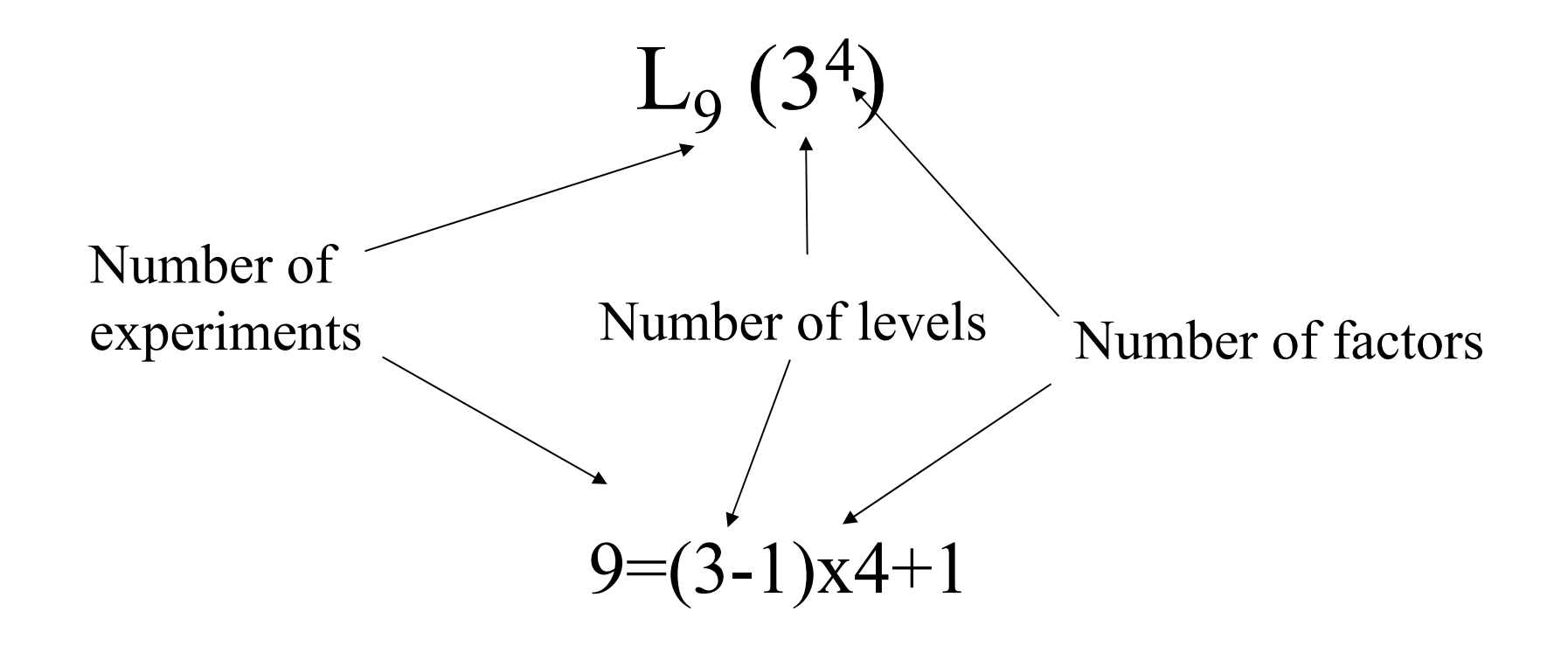

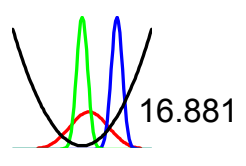

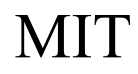

### Standard Orthogonal Arrays

- See table 7.1 on Phadke page 152
- •• Note: You can never use an array that has fewer rows than DOF req'd
- •• Note: The number of factors of a given level is a **maximum**
- •• You can put a factor with fewer columns into a column that has more levels
	- But NOT fewer!

# Standard Orthogonal Arrays

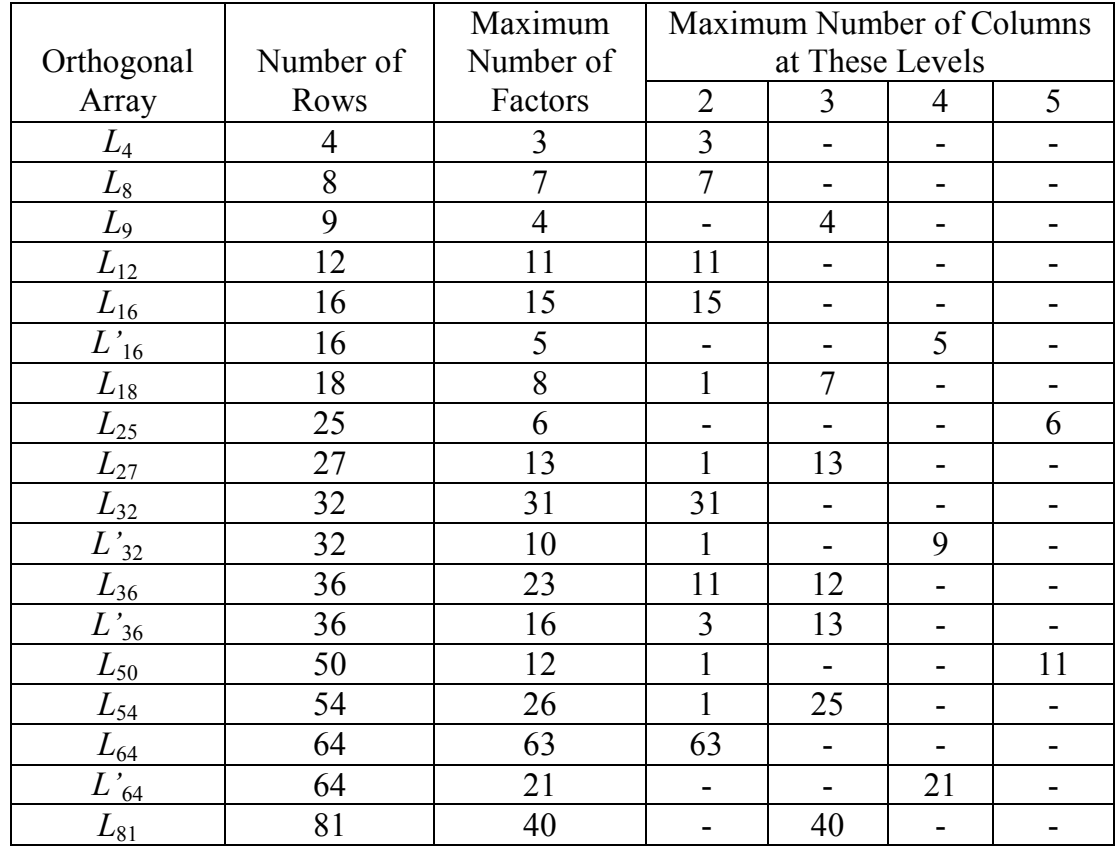

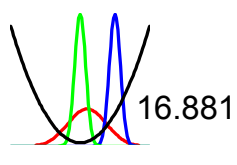

# Difficulty in Changing Levels

- Some factor levels cost money to change
	- Paper airplane
	- Other examples?
- •• Note: All the matrices in Appendix C are arranged in increasing order of number of level changes required (left to right)
- •• Therefore, put hard to change levels in the leftmost columns

# Choosing an Array -- Example 1

- 1 two level factor
- 5 three level factors
- What is the number of DOF
- •• What is the smallest standard array that will work?

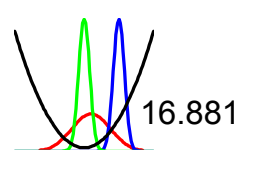

# Choosing an Array -- Example 2

- 2 two level factor
- 3 three level factors
- What is the number of DOF
- •• What is the smallest standard array that will work?

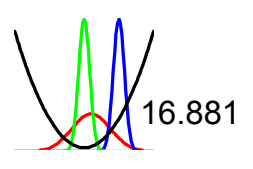

## Dummy Levels

- Turns a 2 level factor into a 3 level factor (or a  $3$  to a  $4$  etc.)
- By creating a "new" level A3 that is really just A1 (or A2)
- Let's consider example 2
- •• Question -- What will the factor effect plot look like?

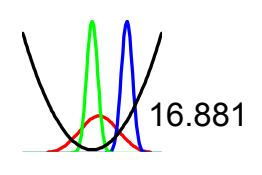

# Dummy Levels Preserve Orthogonality

• Let's demonstrate this for Example 2

• But **only** if we assign the dummy level consistently

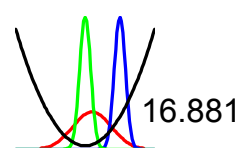

# Considerations in Assigning Dummy Levels

- • Desired accuracy of factor level effect
	- Examples?
- Cost of the level assignment
	- Examples?
- • Can you assign dummy levels to **more than one factor** in a matrix experiment?
- • Can you assign **more than one dummy level** to a single factor?

### Compounding Factors

•• Assigns two factors to a single column by *merging* two factors into one

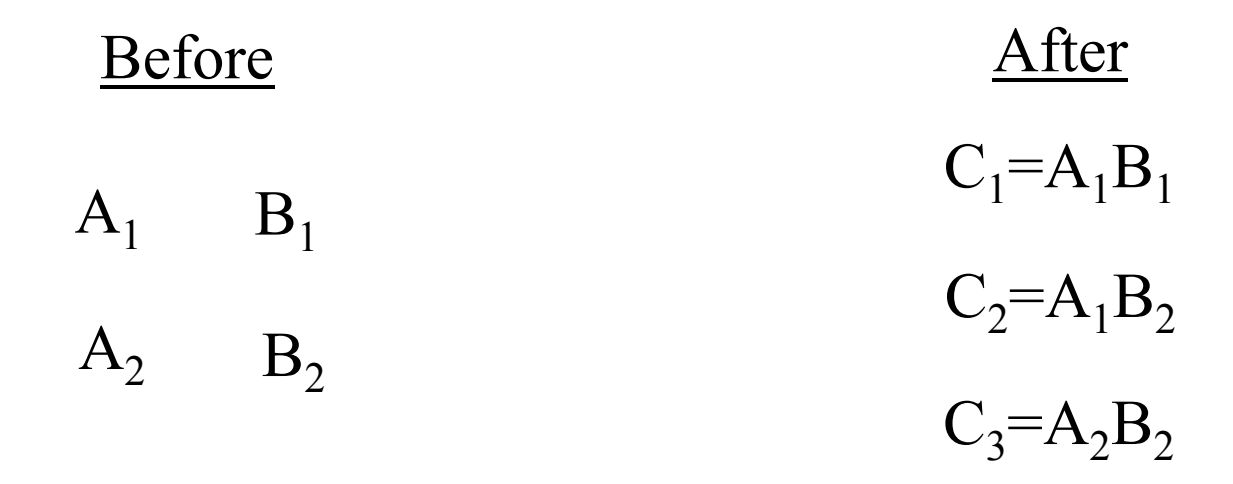

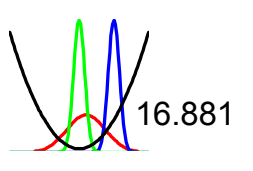

# Compounding Factors -- Example

- 3 two level factors
- 6 three level factors
- What is the smallest array we can use?

•• How can compounding reduce the experimental effort?

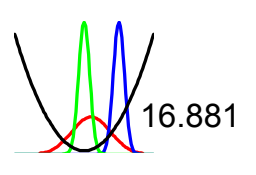

# Considerations in Compounding

- •• Balancing property not preserved between compounded factors  $C_1 = A_1B_1$ 
	- $C_2 = A_1 B_2$  $C_3 = A_2 B_2$
- Main effects confounded to some degree
- ANOVA becomes more difficult

#### Interaction Tables

- •• To avoid confounding A and B with AxB, leave a column unassigned
- To know which column to leave unassigned, use an **interaction table**

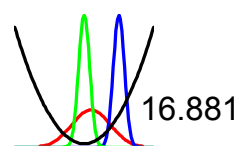

### Interaction Table Example

- We are running an L8
- We believe that CF4 and CF6 have a significant interaction
- Which column do we leave open?

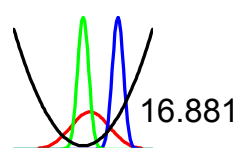

### Two Level Interactions in  $L_4$

- AxB Interaction =  $({\rm \,y}_{A_{2}B_{2}} - {\rm \,y}_{A_{1}B_{2}})$  .  $-(y_{A_2B_1}-y_{A_1B_1})$
- • As you learned from the noise experiment

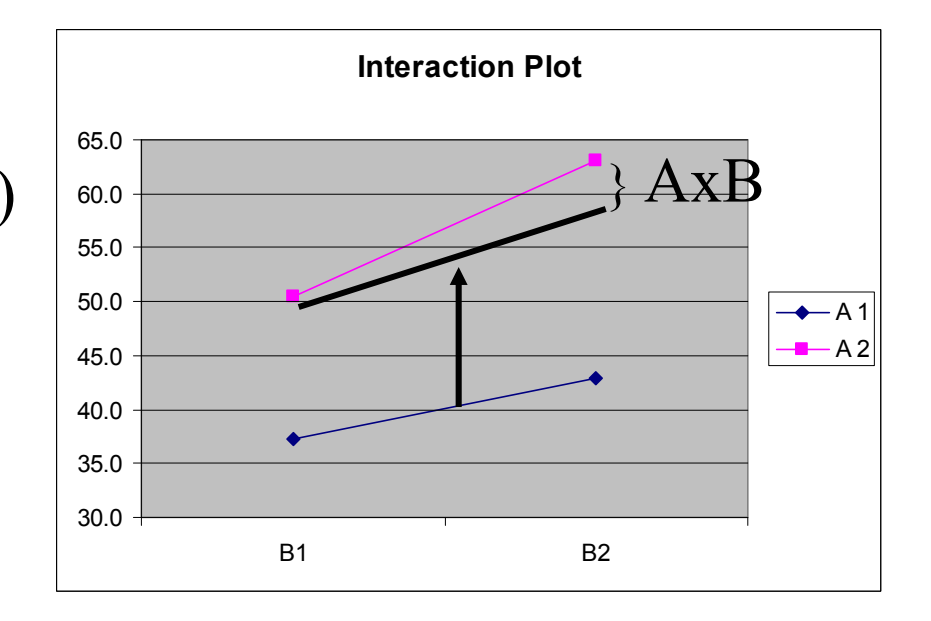

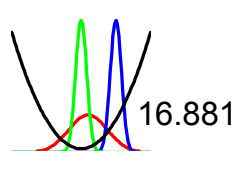

#### Interactions in Larger Matrices

- AxB Interaction =  $(\, \overline{y}_{A_{2}B_{2}} - \overline{y}_{A_{1}B_{2}} \,) \cdot$  $-(\,\overline y_{A_2B_1} - \overline y_{A_1B_1})$  )
- •• Average the rows with the treatment levels listed above

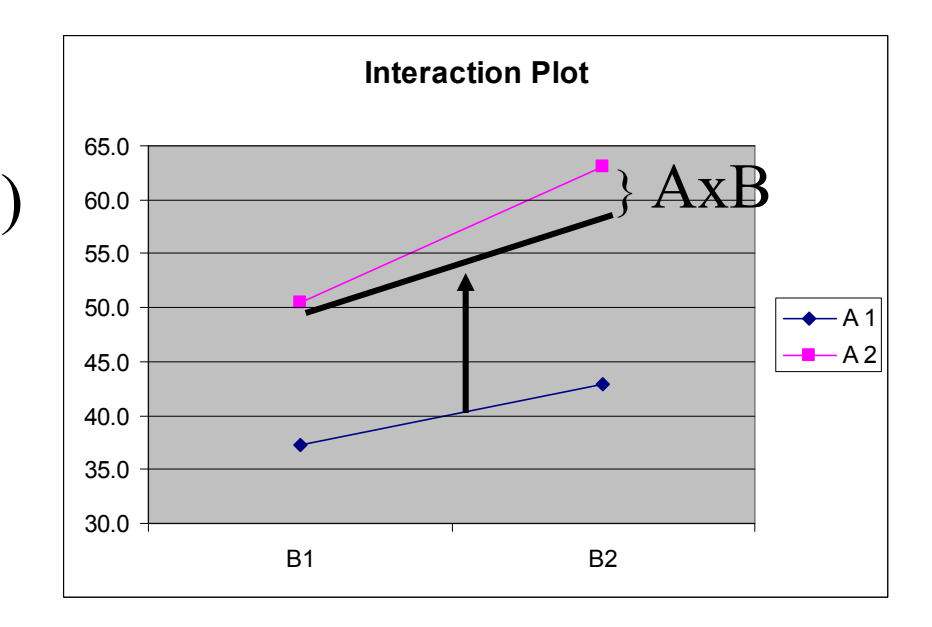

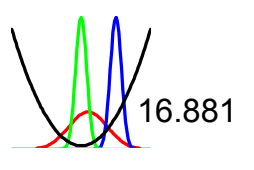

# Two Factor Interaction Numerical Example

• 
$$
4x6 = (\bar{y}_{A_2B_2} - \bar{y}_{A_1B_2}) - (\bar{y}_{A_2B_1} - \bar{y}_{A_1B_1})
$$

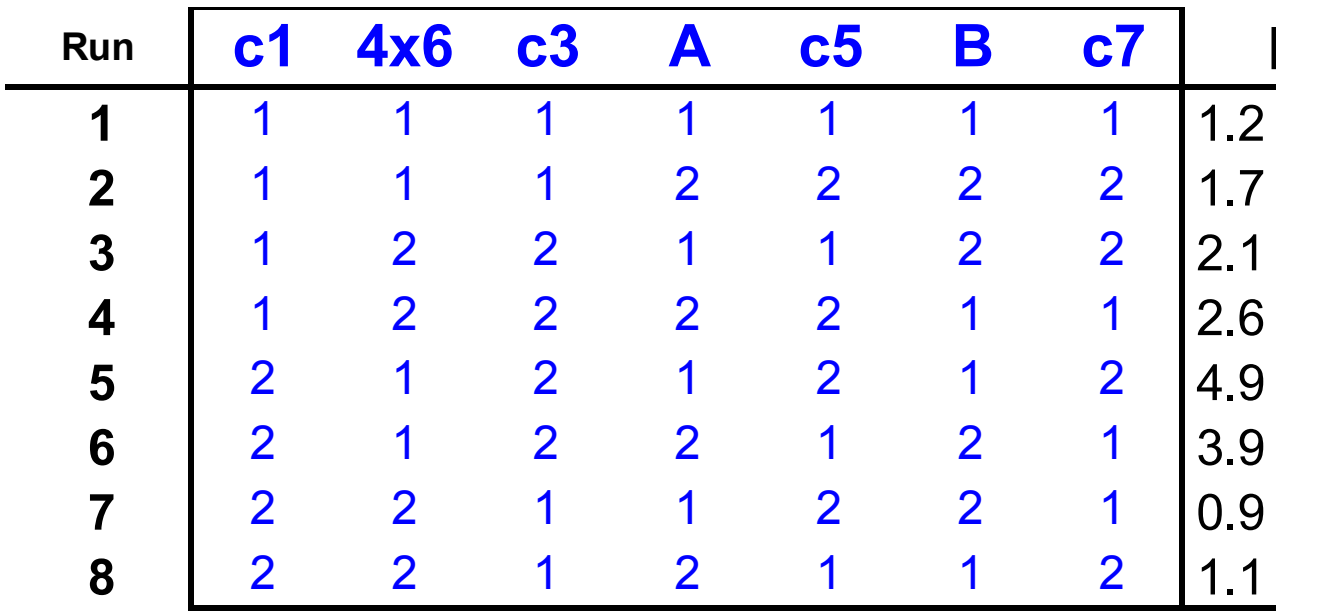

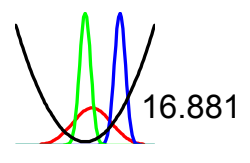

Robust System Design 16.881 MIT

#### Three Level Interactions

- AxB has 4 DOF
- Each CF has 2DOF
- •• Requires two unassigned columns (the *right* ones)

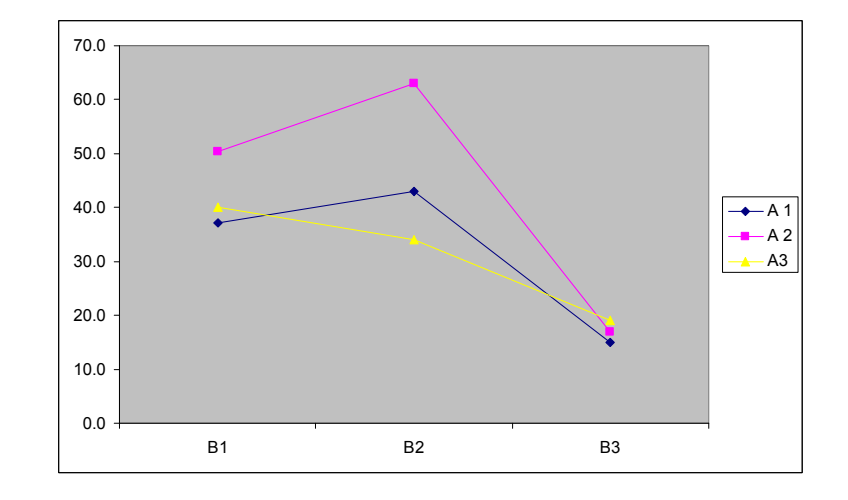

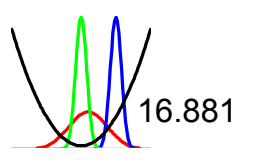

#### Linear Graphs

•• To study interaction between CF dot and CF dot, leave CF on connecting line unassigned

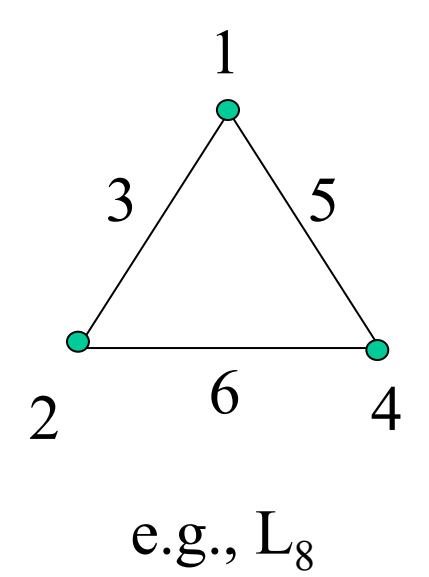

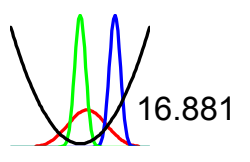

# Column Merging

- Can turn 2 two level factors into a 4 level factor
- Can turn 2 three level factors into a six level factor
- Need to strike out interaction column (account for the right number of DOF!)
- Example on an  $L_8$

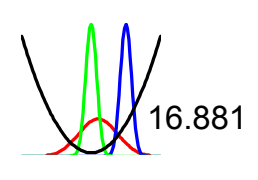

## Branching Design

- One control factor determines the appropriate choice of other control factors
- •• Strike out the parent x child column to preserve the balancing property

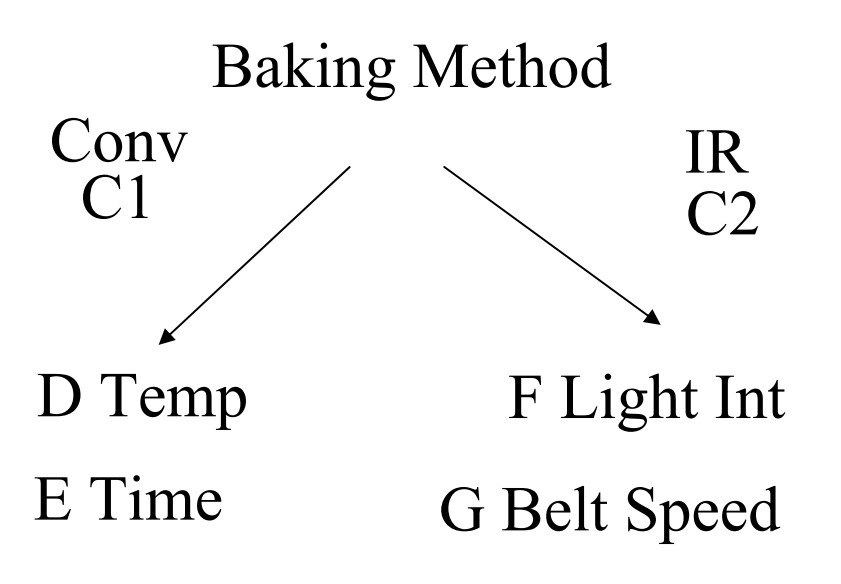

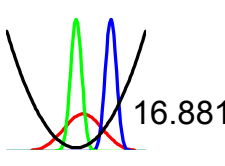

## Branching Design

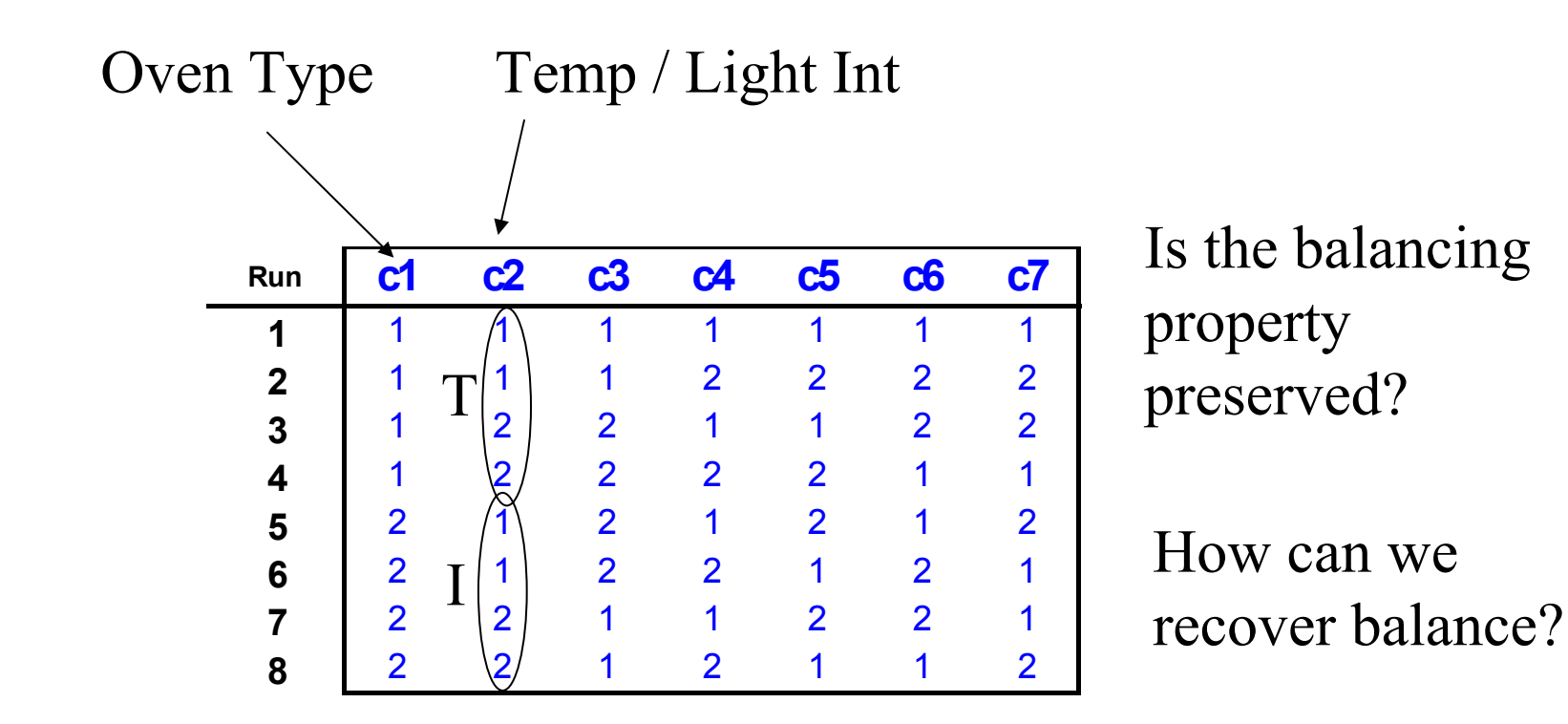

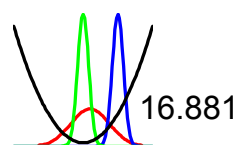

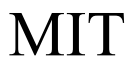

# Next Steps

- Homework #7 due on Lecture 10
- Next session tomorrow
	- Read Phadke Ch. 10
	- Read "Planning Efficient Software Tests"
	- Tought questions:
		- What does software do?
		- How is software different from hardware?
		- How does this affect the application of RD?
- Quiz on Constructing Arrays

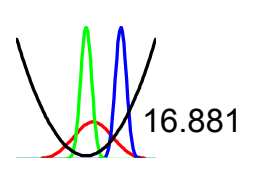